# INTRODUCTION TO WIKIPEDIA

# PRESENTATION OUTLINE

- Wikimedia overview
- Five Pillars of Wikipedia
- Editing an article
- Adding a reference
- Adding an image
- Wikipedia behind the scenes
- Useful resources

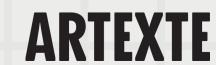

# WIKIMEDIA FOUNDATION

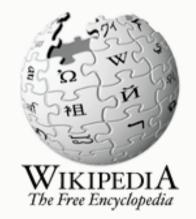

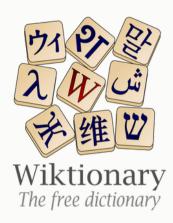

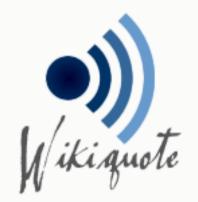

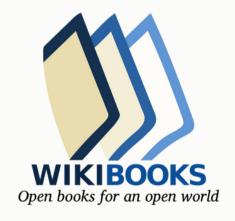

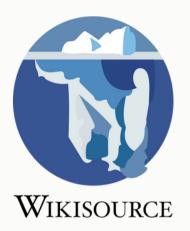

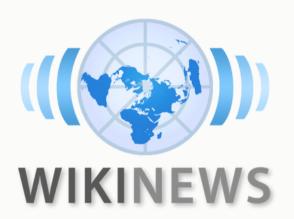

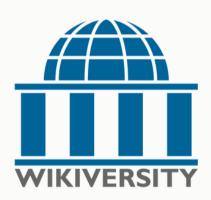

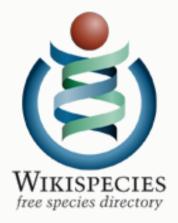

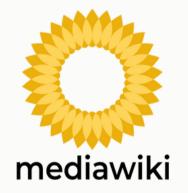

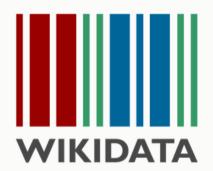

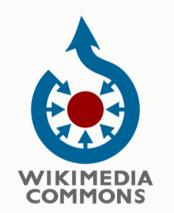

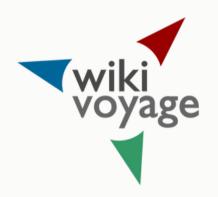

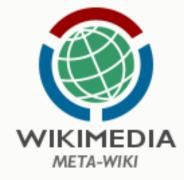

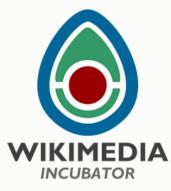

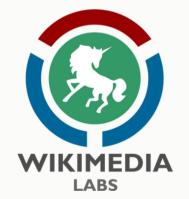

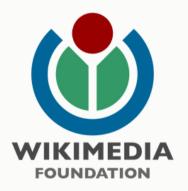

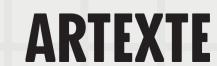

# FOUNDING PILLARS OF WIKIPÉDIA

- Wikipedia is an encyclopedia
- Wikipedia is written from a neutral point of view
- Wikipedia is free content that anyone can use, edit, and distribute
- Wikipedia's editors should treat each other with respect and civility
- Wikipedia has no firm rules there are policies and guidelines.

\*Learn more on the Five Pillars\_here.

## Wikipedia is an encyclopedia

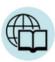

Wikipedia combines many features of general and specialized encyclopedias, almanacs, and gazetteers. Wikipedia is not a soapbox, an advertising platform, a vanity press, an experiment in anarchy or democracy, an indiscriminate collection of information nor a web directory. It is not a dictionary, a newspaper, nor a collection of source documents, although some of its fellow Wikimedia projects are.

#### Wikipedia is written from a neutral point of view

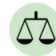

We strive for articles in an impartial tone that document and explain major points of view, giving due weight for their prominence. We avoid advocacy, and we characterize information and issues rather than debate them. In some areas there may be just one well-recognized point of view; in others, we describe multiple points of view, presenting each accurately and in context rather than as "the truth" or "the best view". All articles must strive for verifiable accuracy, citing reliable, authoritative sources, especially when the topic is controversial or is about a living person. Editors' personal experiences, interpretations, or opinions do not belong on Wikipedia.

## Wikipedia is free content that anyone can use, edit, and distribute

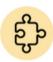

All editors freely license their work to the public, and no editor owns an article – any contributions can and may be mercilessly edited and redistributed. Respect copyright laws and never plagiarize from any sources. Borrowing non-free media is sometimes allowed as fair use, but strive to find free alternatives first.

## Wikipedia's editors should treat each other with respect and civility

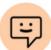

Respect your fellow Wikipedians, even when you disagree. Apply Wikipedia etiquette, and do not engage in personal attacks. Seek consensus, avoid edit wars, and never disrupt Wikipedia to illustrate a point. Act in good faith, and assume good faith on the part of others. Be open and welcoming to newcomers. Should conflicts arise, discuss them calmly on the appropriate talk pages, follow dispute resolution procedures, and consider that there are 6,627,712 other articles on the English Wikipedia to improve and discuss.

## Wikipedia has no firm rules

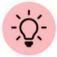

Wikipedia has policies and guidelines, but they are not carved in stone; their content and interpretation can evolve over time. The principles and spirit matter more than literal wording, and sometimes improving Wikipedia requires making exceptions. Be bold, but not reckless, in updating articles. And do not agonize over making mistakes: they can be corrected easily because (almost) every past version of each article is saved.

## I WIKIPEDIA PAGE

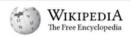

Q Search Wikipedia

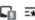

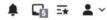

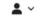

Main menu [hide] Main page Contents Current events Random article About Wikipedia Contact us Donate Switch to old look

Contribute

Learn to edit

Community portal

Recent changes

Upload file Languages

On this Wikipedia the language links are at the top of the page across from the article title. Go to

Contents [hide]

Artistic approach

Artworks

Christ Pantocrator series (2017-)

Authentique series (2017-)

External links

Moridja Kitenge Banza

文 2 languages ~

Moridja Kitenge Banza

Kinshasa ; École supérieure des

beaux-arts de Nantes Métropole

Education Académie des beaux-arts de

Acrylic painting by Banza

Awards Sobey Art Award

Article Talk Read Edit View history From Wikipedia, the free encyclopedia

Moridja Kitenge Banza is a visual artist born in Kinshasa, Congo in 1980. He currently [when?] lives and works in Montreal, Quebec. His artworks employ a variety of media including drawing, painting, photography

He graduated from the Académie des beaux-arts de Kinshasa and l'École supérieure des beaux-arts de Nantes Métropole.[2] In 2010, Moridja Kitenge Banza was awarded the first prize at the Biennale of Contemporary African Art, DAK'ART in Sénégal. He was among the winners of the 2020 Sobey Art Award.[3][4] His work is represented by Hugues Charbonneau Art Gallery in Montréal.[5]

Artistic approach [edit]

Banza's artistique practice extends to a variety of media including painting, photography, film, drawing, collage, installation and performance. This diversity also reflects the plurality of identities of the artists himself. His work uses different artistic strategies of staging, appropriation and irony to critically approach issues around memory, culture and history.[6]

The artworks of Banza are represented in various collections including the National Gallery of Canada, the Montréal Museum of Fine Arts, the Art Gallery of Ontario, as well as several corporate art collections including the TD Bank Corporate Art Collection and the Bank of Montréal Collection. [7][5]

Christ Pantocrator series (2017-) [edit]

The Christ Pantocrator work forms a series of paintings that superimpose representations of African masks over images of Byzantine Christian iconography of Christ Pantocrator. Through this work, Kitenge Banza combines traditional religious aspects of Congolese beliefs with Christianity.[8] The paintings in the series divert the sacred symbols to reveal the colonial process that led to the theft of African ritual objects by Western museums, as well as the exploitation of these objects in the context of modern art. [6]

Authentique series (2017-) [edit]

The photographs in the series Authentique feature the artist staging himself in his Montréal backyard, with works in the Christ Pantocrator series decorated

Critical interpretation of these compositions have viewed this series as a commentary on the complex cultural identities in which immigrant populations must navigate, as well as a critical look at contemporary and historical representations of African identity.[6]

References [edit]

- 1. A Government of Canada, Canadian Heritage. "Artists in Canada" . app.pch.gc.ca. Retrieved 2021-02-26.
- 2. A "Moridja Kitenge Banza I OBORO" &. www.oboro.net. Retrieved 2021-02-26.
- 3. A "Sobey Art Award 2020 Quebec" &. www.gallery.ca. Retrieved 2021-02-26.
- 4. ^ "Amid COVID-19, Sobey Art Award to give \$25K to each longlisted artist I CBC News" & CBC. Retrieved 2021-02-26.
- 5. <sup>A a b</sup> "Moridja Kitenge Banza" <sup>™</sup>. Galerie Hugues Charbonneau. Retrieved 2021-02-26.
- 6. ^ a b c Dubois, Anne-Marie (2019). "Moridja Kitenge Banza" & Esse Arts + Opinions (in French) (97): 84-87. ISSN 0831-859X & .
- 7. A "Coup double pour Moridja Kitenge Banza" . La Presse (in French). 2020-10-28. Retrieved 2021-02-26.
- 8. ^ Mbongo., Horcelie Sinda Wa (2021-01-21). "Moridja Kitenge Banza Top Contemporary Art Stories I" & MoMAA I African Modern Online Art Gallery & Lifestyle. Retrieved 2021-02-26.

External links [edit]

Authority control 🐔 General ISNI ☑ · VIAF ☑ · WorldCat ☑ National libraries Germany ≥

Tools [hide] Actions

General

What links here

Related changes

Special pages Permanent link

Page information

Cite this page

Wikidata item Edit interlanguage

Print/export

Download as PDF Printable version

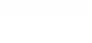

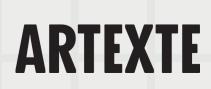

## NOTABILITY GUIDELINES

## Significant and sustained coverage

"A topic is presumed to be suitable for a stand-alone article or list when it has **received significant coverage** (addresses the topic directly and in detail) in reliable sources that are independent of the subject"

More information on <u>notability guidelines</u> Notability <u>guidelines for artists</u>

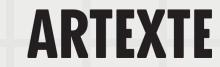

# NOTABILITY GUIDELINES

## Sources

"Articles should be based on reliable, independent, published sources with a reputation for fact-checking and accuracy.

This means that we publish the opinions only of **reliable authors**, and not the opinions of Wikipedians who have read and interpreted primary source material for themselves."

## Reliable:

- Books
- Periodicals (magazines, newspapers, etc.)
- Scholarly articles
- Government websites

## Unreliable:

- Blogs
- Tabloids
- Social media

More information on <u>reliable sources</u>

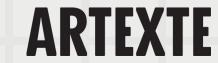

# CONFLICT OF INTEREST

"Conflict of interest (COI) editing involves contributing to Wikipedia about yourself, family, friends, clients, employers, or your financial and other relationships."

"Editors with a COI, including <u>paid editors</u>, are expected to <u>disclose it</u> whenever they seek to change an affected article's content."

More information on conflict of interest

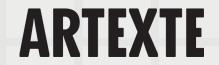

# CREATE AN ACCOUNT

- Select Create account
- Create a username and a password
- It is not advised to use your real name as a username
- If you do not create an account, your IP address will be visible in the revision history of the article.

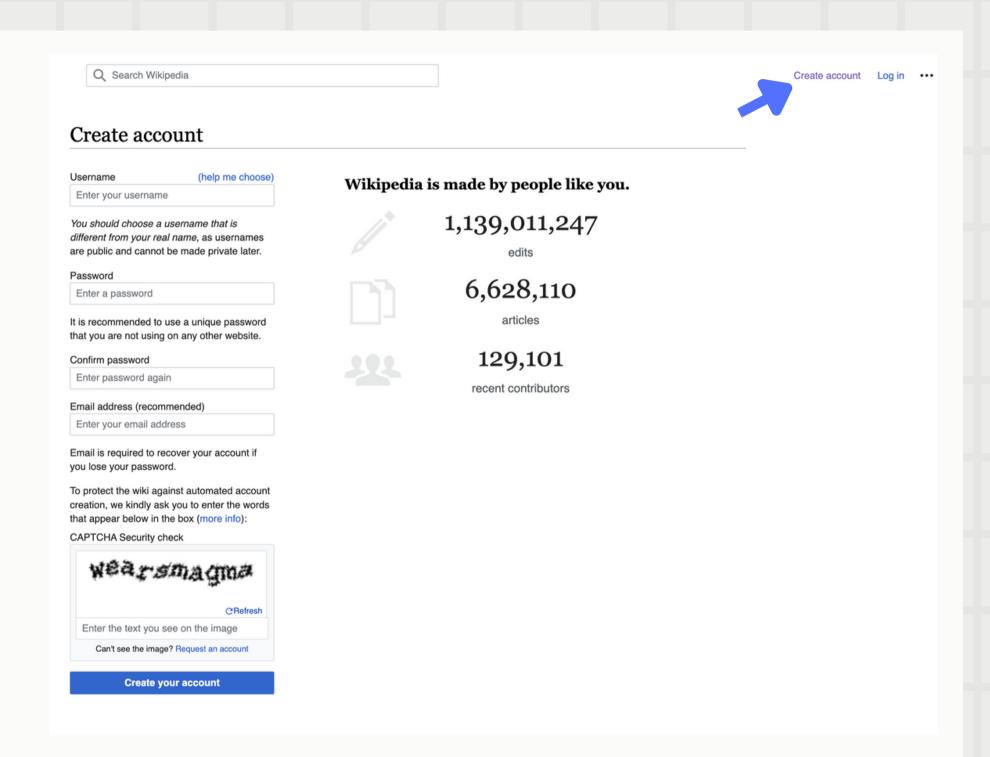

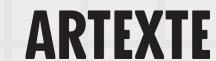

# ARTICLES ON ARTISTS (OR CURATORS)

## **Examples:**

o Camille Turner, Gaëtane Verna, Deanna Bowen

## Section suggestions:

- Biography (early life, career and education)
- Exhibitions and performances (highlight important exhibitions and performances)
- Works (Highlight major artworks by the artist)
- Awards (List of awards)
- Further reading (publications about the artist)
- External links (artists' website or social media)
- References (list of all the works cited in the article)

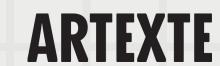

# ARTIST PAGE (OR CURATOR)

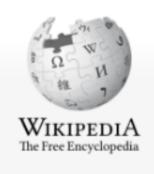

Main page Contents

Current events Random article About Wikipedia Contact us

Contribute

Donate

Help

Learn to edit Community portal Recent changes Upload file

Tools

What links here Related changes Special pages Permanent link Page information Cite this page

Print/export

Wikidata item

Not logged in Talk Contributions Create account Log in Q Search Wikipedia

Read Edit View history

## Camille Turner

From Wikipedia, the free encyclopedia

Camille Turner (born 11 March 1960) is a Canadian media and performance artist, curator, and educator. She has exhibited nationally and internationally, particularly concerning the subject of Canadian Identity.[1]

#### Contents [hide]

1 Early life

Article Talk

- 2 Education
- 3 Artistic career
- 4 References

## Early life [edit]

Born in Kingston, Jamaica, Turner immigrated to Canada when she was nine, first to Sarnia, and then Hamilton, Ontario.[2] Her childhood experience of living in Canada was marked by a feeling of otherness; other children's racial taunts created a sense that she didn't belong. Turner has said, "no matter how long I live in Canada, no matter that I've lived here most of my life, when will I ever be Canadian? The feeling of otherness is so common."[2] Simultaneously, Canada was the place where she and her mother and sister became reunited with her father, a boilermaker who made his living working in Hamilton's steel industry.[3] Turner notes, "for me, my father was always somewhere else. And so home was always this mythical place that was going to happen when he would get settled. Then he would send for us, and we would be a family together. That's why a lot of the work that I do is about belonging and home, because it has always been this thing that was out

#### Camille Turner

11 March 1960 (age 60)

Kingston, Jamaica

Nationality Canadian

Born

Alma mater York University

OCAD University

McMaster University

Sheridan College

Known for Performance, video, new

media, interactive art,

installation, sonic art

Notable work Miss Canadiana: Red, White,

and Beautiful Tour (2002-

present)

The Final Frontier (2007)

TimeWarp (2014)

The Afronautic Research Lab

(2016)

Movement Afrofuturism, feminism, Black

Canadians, new media art

Awards Chalmers Arts Fellowship,

> Ontario Arts Council (2013), Ontario Graduate Scholarship

(2016).

Paavo and Aino Lukhari Fellowship, CERLAC York

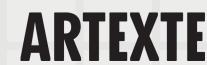

# ARTIST PAGE (OR CURATOR)

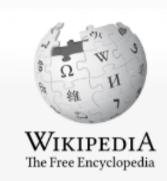

Main page Contents

Current events Random article About Wikipedia

Contact us Donate

Contribute

Help

Learn to edit

Community portal

Recent changes

Upload file

Tools

What links here
Related changes
Special pages
Permanent link
Page information
Cite this page
Wikidata item

Daiaktaraa

Article Talk Read Edit View history Search Wikipedia ♀

## Deanna Bowen

From Wikipedia, the free encyclopedia

#### Concordia University's Studio Arts Dept. ₽

**Deanna Bowen** (born November 5, 1969) is an interdisciplinary artist whose practice includes films, video installations, performances, drawing, sculpture and photography. Her work addresses issues of trauma and memory through an investigation of personal and official histories related to American slavery, migration, the Civil Rights Movement and the Ku Klux Klan.<sup>[1]</sup> Bowen is a dual citizen of the US and Canada. She lives and works in Montreal.

#### Contents [hide]

- 1 Early life and education
- 2 Career
- 3 Exhibitions
- 4 Recognition
- 5 Collections
- 6 References

#### Deanna Bowen

Born November 5, 1969 (age 51)

Oakland, California, U.S.

Nationality Canadian-American

Education Emily Carr University of Art and

Design

University of Toronto

Known for Video Art

Installation Art Conceptual Art

Movement Contemporary Art

wards Governor General's Awards in

Visual and Media Arts (2020) ⊈, John Simon Guggenheim

Memorial Fellowship & (2016), William H. Johnson Prize & (2014)

Website www.deannabowen.ca ₽

## Early life and education [edit]

Bowen was born in Oakland, California.[2]

Bowen is the descendant of African Americans who migrated north to Canada from Alabama and Kentucky (via Oklahoma and Kansas) in the early twentieth century. In 1909, her great-grandparents believe to found Amber Valley, one of four Black

# **ARTEXTE**

# **ARTIST PAGE (OR CURATOR)**

Currently no article exists in English

= Great opportunity to translate from French to English

## Gaëtane Verna

Pour les articles homonymes, voir Verna.

Gaëtane Verna est née en 1965 à Kinshasa en République démocratique du Congo de parents haïtiens. Elle est une conservatrice de musée canadienne

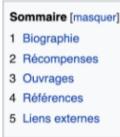

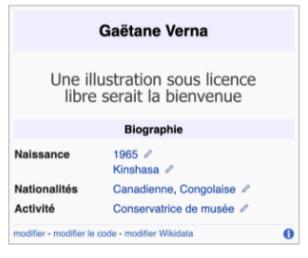

#### Biographie [modifier | modifier le code]

Gaëtane Verna est directrice du Power Plant Contemporary Art Gallery à Toronto depuis mars

2012 . Elle est titulaire d'une maîtrise et d'un DEA de l'Université Paris I Panthéon Sorbonne ainsi que d'un diplôme international en administration et conservation du patrimoine de l'École nationale du patrimoine de Paris. Gaëtane Verna a enseigné au Département d'histoire de l'art de l'Université Bishop's à Sherbrooke ainsi qu'à l'Université du Québec à Montréal<sup>2</sup>.

De 1998 à 2006, elle occupe le poste de conservatrice à la Galerie Foreman de l'Université Bishop's où elle organise de nombreuses expositions d'artistes du Canada et de l'étranger<sup>3</sup>. Elle est directrice générale et conservatrice en chef du Musée d'art de Joliette de 2006 à 2012. Parmi les artistes avec qui elle collabore depuis 1998 figurent Terry Adkins, John Akomfrah, Vasco Araújo, Fiona Banner, Ydessa Hendeles, Alfredo Jaar, Luis Jacob, Kimsooja, Yam Lau, Oswaldo Maciá, Javier Tellez, Denyse Thomasos, Bill Viola, Young-Hae Chang Heavy Industries et Franz Erhard Walther.

Gaëtane Verna est présidente du conseil d'administration du Toronto Arts Council. Elle est membre du Conseil des arts de Montréal ainsi que la Présidente des arts visuels depuis 2006. En 2010, elle préside le jury du Prix Ozias-Leduc<sup>4</sup>. En 2017, elle est nommée Chevalier de l'ordre des arts et des lettres par le Service culturel de l'Ambassade de France au Canada pour mettre en lumière et reconnaître sa contribution significative à l'avancement des arts en France et dans le monde

#### Récompenses [modifier | modifier le code]

2018 : Chevalier de l'ordre des arts et des lettres

#### Ouvrages [modifier | modifier le code]

Gaëtane Verna, Rossitza Daskalova, Makiko Hara, Nadeau, Maria Z. Brendel et Valérie Rousseau, Espaces suspendus, 2001-2002, 2001-2002,

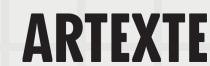

# POSSIBLE CONTRIBUTIONS

## Edit an existing article

- Add references
- Add or update information
- o Add an image to illustrate the article
- Add internal links to other articles

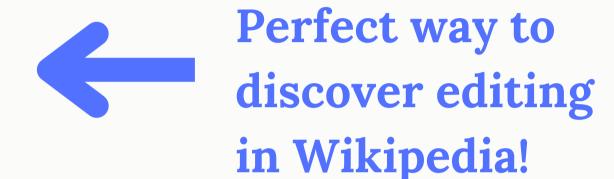

## Create a new article

- Translate an article from English to French and vice versa
- Start a new article draft in your Sandbox

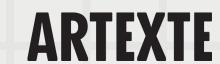

# HOW TO EDIT AND ARTICLE

Click on the tab
labeled "Edit"
located at the top
right hand corner of
the article you wish
to edit

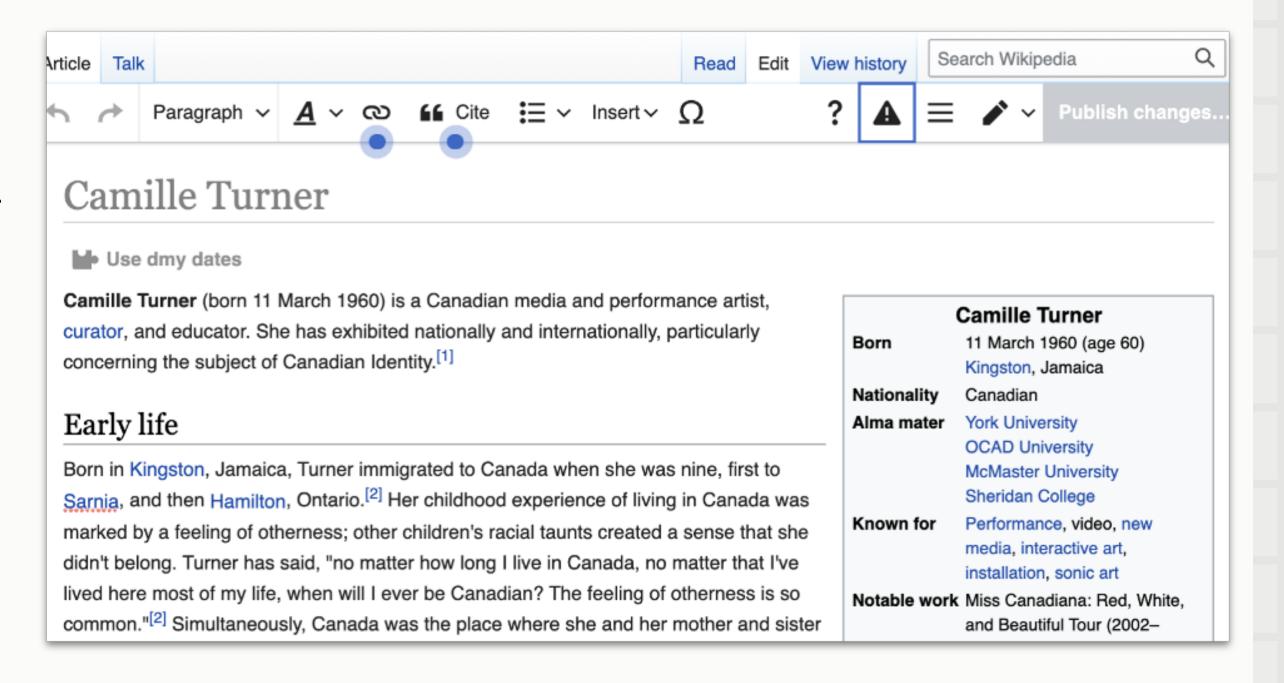

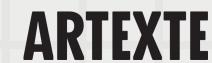

## ADD A REFERENCE

In accordance with Wikipedia's verification policy all new information added to a page must be accompanied by references.

- Select cite on the toolbar at the top of the page.
- Select the type of source you are citing.
- Enter the information in the required fields and a citation will be created automatically.

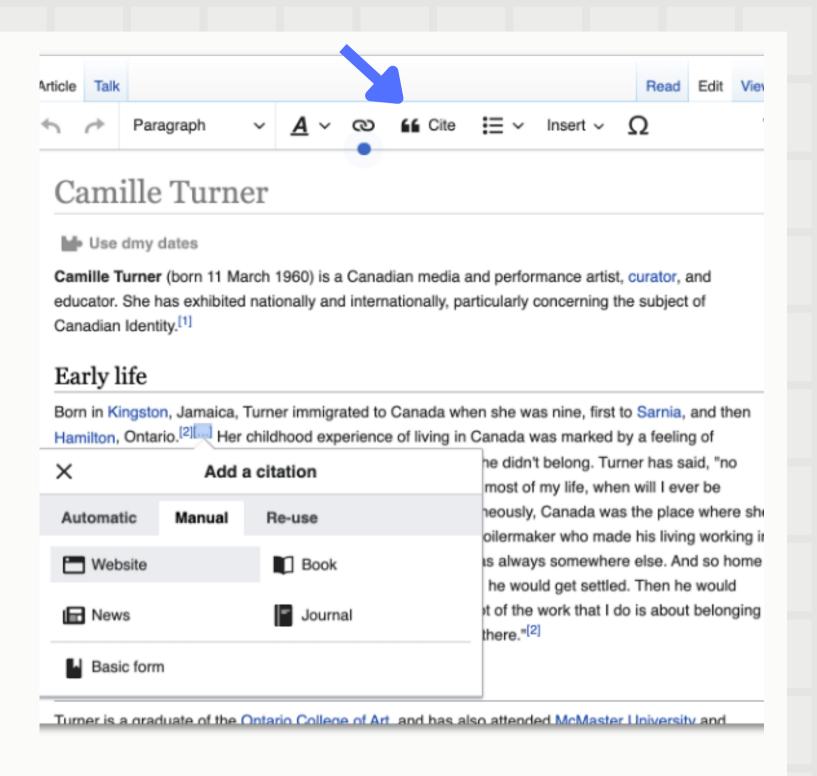

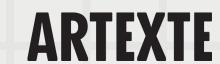

# MODIFY A REFERENCE

Once a reference is added, it can be edited to add information or to adjust formatting.

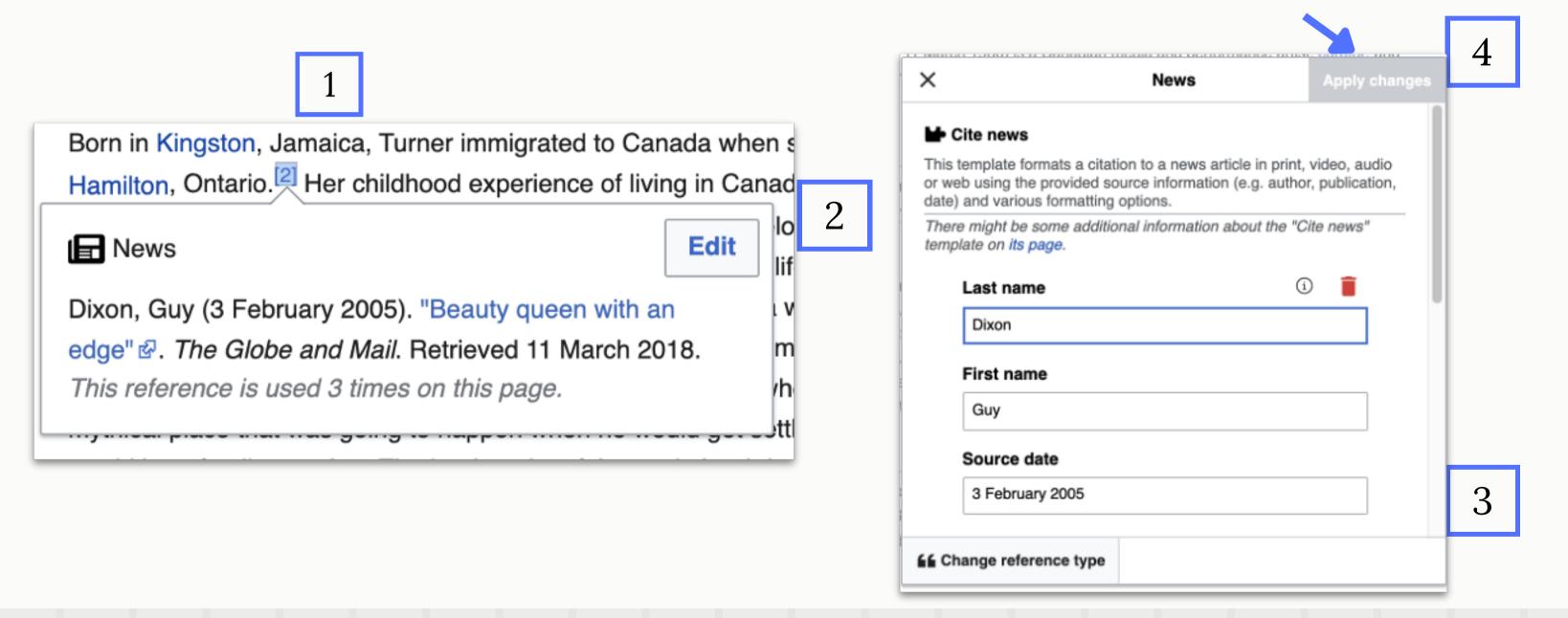

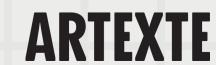

# CREATING INTERNAL OR EXTERNAL LINKS

- 1. Select the text you wish to link
- 2. Click on the chain link icon
- 3. Select either Wikipedia or an external site
- 4. Choose Wikipedia related page or paste the URL address of the external site

\*Links to external sites in the body of the article should be avoided. It's best to add the external links in a separate section at the end of the article.

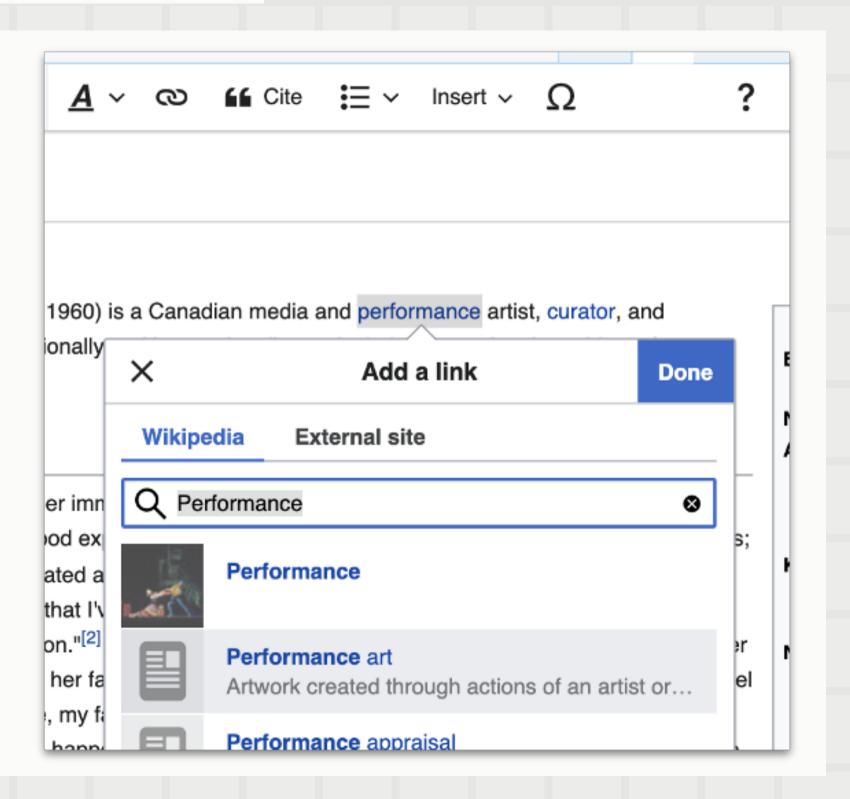

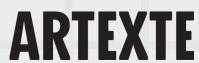

# EDIT SUMMARY

An edit summary is a simple description of the edits made to an article. Your edit summary will appear in the revision history of the article.

**Example**: added a reference, added a new section, excerpt added from.... etc.

\*Select "Watch this page" in order to stay informed of future edits to the page.

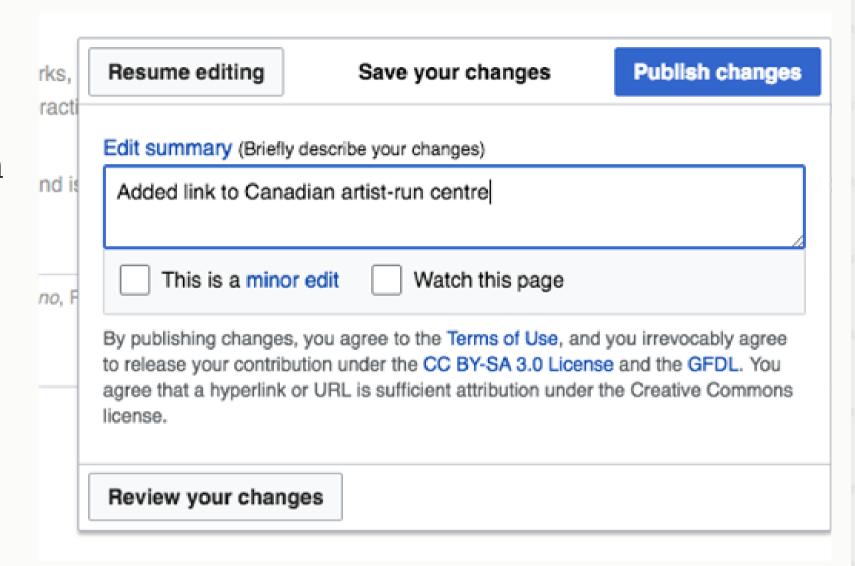

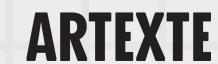

## ADDING IMAGES

Images must first be uploaded to Wikimedia Commons (commons.wikimedia.org) where all the images in Wikipedia are stored.

Images used in Wikipedia must respect copyright. They must be:

- An image that you created.
- Freely licensed (with proof of authorization from the creator)
- In the public domain

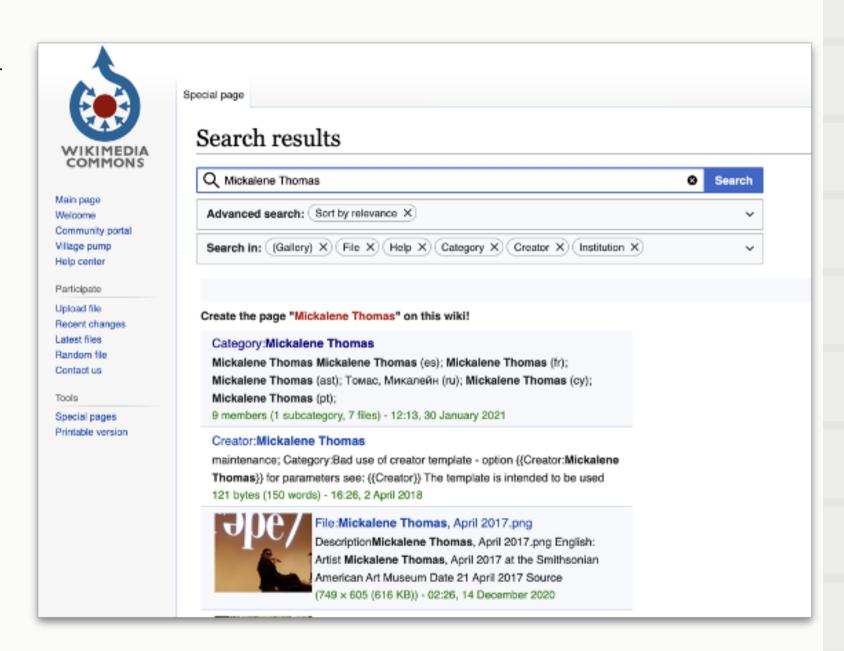

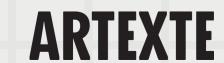

## WIKIPEDIA BEHIND THE SCENES

After a page has been published, what happens next?

- Experienced editors will evaluate the page
- Editors might help improve the page
- Requests for deletion and other alerts
- Follow the article's talk page

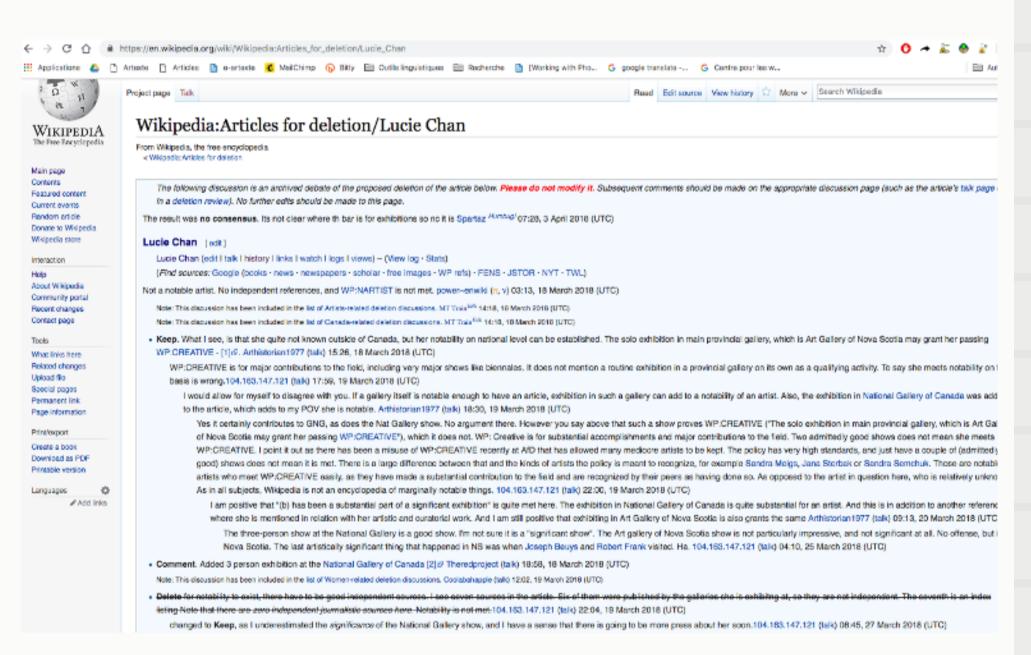

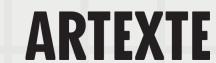

## CREATING A NEW PAGE

## Before you create a new page:

- You must have made at least 10 edits in the corresponding language
- Verify that the page doesn't already exist
- Make sure that the subject responds to Wikipedia's notability guidelines
- Make sure that you have sufficient secondary sources
- Use your Sandbox space to draft your article

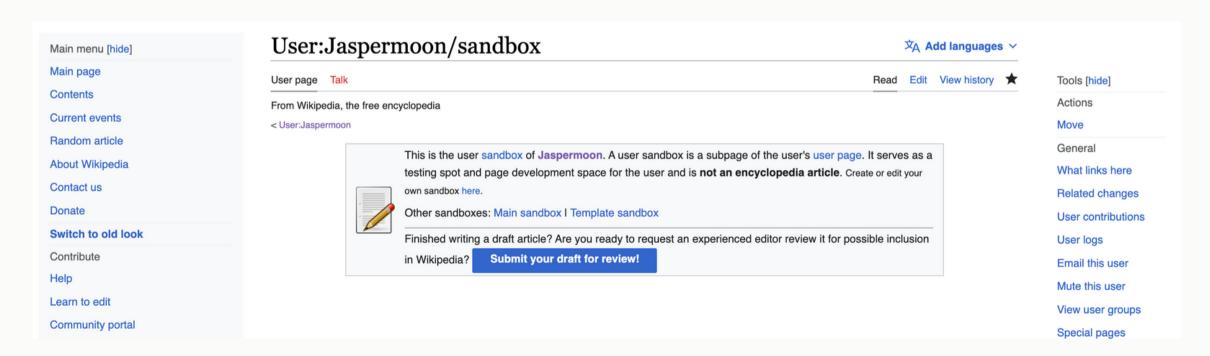

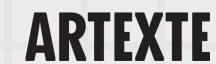

## HELPFUL RESOURCES

- Project page for the event
- Wikipedia editing guide for beginners prepared by Artexte
- <u>Help section</u> on Wikipedia

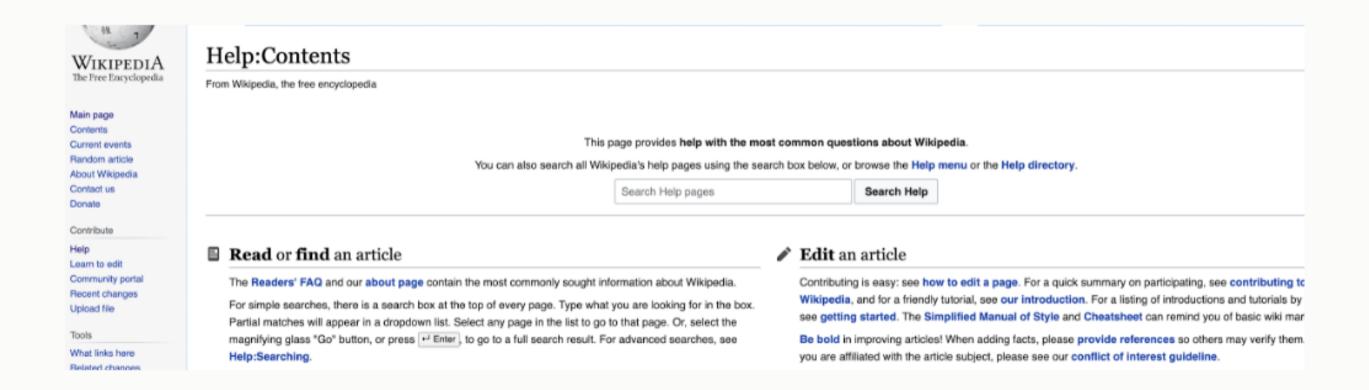

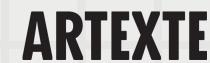

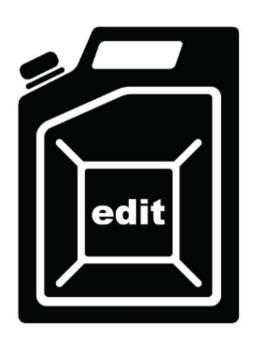

**Questions?** 

Oeuvre : Divya Mehra, Dangerous Women (Blaze of Glory), 2017, image numérique.

Contact: collections@artexte.ca

**ARTEXTI**